"The Commercial Systems Specialists

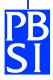

## **PROFIT MANAGER**

## **Order Entry / Invoicing / Sales Analysis**

## Speed—Single Screen Entry

Profit Manager permits entry of any customer related activity (quote, order, direct invoices) through one quick entry process, with flexibility to override information.

## Multi-tasking (Flip Screen)

Open up to 99 tasks without closing any one task to do another task. Never back out of screens again.

#### **On-line Searches**

Find customers, inventory, manufacturers' cross reference items, and other records via alpha or numeric searches, either partial or full.

#### **Credit Control**

Profit Manager will assist in credit control, alerting order entry personnel to credit problems at time of order entry and/or shipping, and provides a highlighted daily list.

### **Features & Options**

Features and Options permits creation of new items on-the-fly. Profit Manager automatically creates a new item, description, bill of materials, and/or router from a simple pick and choose list. Also includes built-in cost roll-up and selling price calculations.

## Flexible Pricing

Load price books into Profit Manager. The system provides several methods of price calculation and allows price override at time of entry. Includes pricing by:

- Customer class Quantity ordered Dollar amount
- Special contract Product category

#### One-Step Invoice/Back Order

A one-step invoice that permits specification of shipped and back-ordered quantities resulting in printing an invoice and creating a back-order from a single entry. This feature reduces the steps involved in counter sales and after-the-fact direct invoicing.

## **Quoting/Invoice Printing**

- Prepare on-line quotes; convert into an order
- Print orders/invoices now or 'batch' to print later.

#### Commissions

Calculate commissions on net sales, gross sales, or gross profit. Tie commissions to:

- Product line
- Item
- Customer class
- Territory
- Salesperson in Accounts Payable
- Split commissions between two salespeople

## **Order/Invoice Comments**

Enter comments or pull pre-entered comments by alpha search from a file, eliminating duplicate typing. Each comment line may be designated to print or not print on quotes, orders and/or invoices.

## **Order Bookings Report**

Available by date range and by salesperson.

#### Fillable Orders Report

Identifies shipable orders, resulting from recent inventory receipts, reducing backlog and maximizing revenue. Allows user defined sorting.

### **Backlog Reporting**

Open order information is available through on-line inquiry and/or reporting, providing immediate access to unshipped orders by customer, item or due date.

#### Sales History

Profit Manager retains **unlimited** sales history for each customer, item, sales territory, salesperson, customer class and product line and permits on-line inquiry anytime, including during order entry.

#### Serial Control

Order Entry integrates with the optional Serial Control module, linking shipments of serialized items to customers, permitting on-line access to warranty and history for each customer or item.

The Commercial Systems Specialists

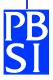

## **PROFIT MANAGER**

## **Accounts Receivable/Accounts Payable**

## A/R-Unpaid Invoice Inquiry

Instantly display all customer invoices along with partial payments or credits and the number of days since the last transaction—making it easy to answer customer questions. Find customer records without knowing the account number-search by partial descriptions.

## A/R-Automatic Cash Application

Post cash invoice by invoice or to the oldest invoices automatically. Unpaid invoices display during cash receipt entry, eliminating time-consuming look ups.

## A/R-Cash Receipts Forecast

The Expected Cash Flow Report places each unpaid invoice in weekly "expected receipt" columns, based on the customer's average payment days.

## A/R-Customer Defined Aging

Produce detailed or summary aging reports by customer or salesperson (permitting collection follow up) with the ability to override the length of each aging column. Choose to age invoices by invoice date or due date. For collections follow up, request only those customers with one or more invoices overdue by a specified number of days (eliminates time-consuming review of unnecessary detail).

#### A/R-Selective Service Charges

Automatic, yet selective via the customer file, service charges are an optional feature. Service charge rates, minimums, and calculation methods are selectable.

#### A/R-Flexible Statement Options

Print statements on-demand, or print for selected customers that meet minimum balance and minimum days overdue criteria.

### A/R-Customer Mailing Labels

Select and sort mailing labels in a variety of wayspermits targeted marketing efforts to selected customers.

## A/P-Multiple Period Accounting

Record invoices against multiple fiscal months simultaneously. Profit Manager provides the ability to post to a prior month without delaying current month entries.

## A/P-Flexible Payment Selection

Select invoices for payment by date range, by vendor, or by invoice—permits precise cash planning.

### A/P—Recurring Payables

Enter recurring payables such as rent, leases, etc., and Profit Manager will automatically generate the payable each month with a predefined stop date.

## A/P-Cash Requirements Reporting

Report current and future cash needs anytime, including a summary of biweekly commitments for the next two months.

## A/P-Vendor Analysis Report

This report provides both purchase history and payment history on one concise report—a useful negotiating tool.

#### A/P-Flexible Expense Distributions

You may distribute each invoice amount among 99 different General Ledger accounts.

### A/P-Multiple Vendor Addresses

Profit Manager stores separate addresses for each vendor to provide automatic purchase from and pay to addresses.

## A/R and A/P–Module Interface

Integrates with other Profit Manager (General Ledger, Inventory Control, Purchasing, and Extended Work Order (Job Costing)) in a way that eliminates duplicate entries.

The Commercial Systems Specialists

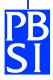

## PROFIT MANAGER

## **General Ledger**

## **Multiple Period Accounting**

Without closing prior month or year, you can make entries into old and current periods—permitting normal business activity while prior period transactions remain un-posted.

## **Flexible Account Numbering**

Use company, division, and department account numbers in different sequences—this provides the ability to use existing account numbers without change.

#### **On-line Inquiry**

Display or print General Ledger account balances and optional history for any range of fiscal months and General Ledger accounts.

#### **Recurring Entries**

Automatically post repetitive month end journals with options to change.

## **Budgeting**

Profit Manager stores current and prior year budgets, along with current and prior year actual, to provide you with a powerful data base for budget preparation. You can repeat budgets from month-to-month or vary in any way needed.

#### Flexible Trial Balance Reporting

This report provides both purchase history and payment history on one concise report—a potential useful negotiating tool.

#### **Financial Report Generator**

Profit Manager provides several different columnar formats for Income Statements and Balance Sheets. Sequence line-by-line and summarize in any way desired without need for custom programming.

### **Multiple Company Reporting**

Multiple companies, or multiple divisions, may generate unique financial and consolidated statements.

## **Retain Transaction History**

Retain detailed transactions, including full expense distributions from Accounts Payable for as long as a full year, or you can summarize transactions month-bymonth.

#### **Secure Audit Trail**

For all entries, whether from General Ledger journal entries or other Profit Manager modules, the system automatically provides source journal numbers, ensuring a complete audit trail for all system entries.

### **Auto Fiscal to Calendar Conversion**

To protect against incorrect entries, whenever you post to a fiscal month, Profit Manager displays actual calendar dates.

#### **Module Integration**

Use General Ledger as a standalone application or integrate with other Profit Manager modules. All interfaced modules send entries directly to General Ledger without re-entries.

The Commercial Systems Specialists

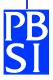

## PROFIT MANAGER

## **Inventory Control**

### **Demand Forecasting**

- Profit Manager can forecast expected usage.
- Suggest proper stock levels.
- Suggest changes as usage rises or falls.

## **Purchasing Guide**

The Inventory Status Report, with flexible selection criteria, provides both inventory availability and usage history on one concise report.

### **Multiple Stock Locations**

- Stock items at different locations or warehouses.
- Tracks item usage for each location.
- Permits varying stock levels at each location.
- Includes warehouse-to-warehouse transfers.

### **Inventory Valuation**

Value on-hand inventory, separated and totaled, based on selection criteria the user enters at the time of reporting—run after-the-fact for a previous date. Freeze your database data until physical, cycle counting, inventory control is complete.

#### **Broken Cases**

Profit Manager permits the sale of a stocked item in multiple units of measure. If the sale of a single item requires the breakdown of a 'case,' the system automatically transfers the required quantity from the 'case' item to the 'each' item.

#### **Auto or Manual Price Markup**

Automatically increase prices by item list, product line, or vendor, using a variety of markup options including user defined what-if cost or valuation cost.

#### **Flexible Cost Methods**

Profit Manager allows companies to control their costing method (standard or average) for their business.

## On-line Transaction History

Audit recent inventory movements at a glance by date range, oldest to newest or newest to oldest.

#### **Item Search**

Find inventory items by entering

- Item number.
- Vendor cross reference number.
- Full or partial descriptions.

## **Cycle Counting**

Monitor your inventory levels and aid physical counting by using the cycle counting option. Cycle counting provides variable count frequencies and allowable discrepancy levels for each item.

## **Physical Inventory Audit Counts**

Profit Manager permits entry of physical counts entered either manually or captured on portable bar code scanners or hand-held palm computers enabling the user to import the counts into inventory control.

### **Serial Control**

Users may optionally track each inventory item as a serialized item. Profit Manager retains serialized items in individual detail for inquiry by customer (warranty history), or by item (availability or current location).

The Commercial Systems Specialists

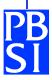

## PROFIT MANAGER

## Bill of Materials

### Single or Multilevel Bills

Enter and display any Bill of Material in single or multilevel detail—Profit Manager permits up to 99 levels. Bill of Material explosions or where-used inquires are extremely quick due to Profit Manager's efficient method of indexing.

#### Same-as-Except

Profit Manager permits creation of a new bill by copying an existing bill and allowing the user to make revisions without leaving the screen. Users may create same-as routers simultaneously. Profit Manager automatically creates the item warehouse record if needed.

#### **Product Cost Roll Up**

When creating a new bill, or any time afterwards, Profit Manager calculates the material, labor, burden, and outside processing cost of an item (or group of items) using current costs for component material and labor.

#### **Costed Bill of Materials**

When a user requests a single or multilevel cost roll up, Profit Manager can produce a costed bill, detailing the source of each item of material, labor, or other cost. Cost roll up flexibility includes labor/material roll up, a phantom Bill of Material treatment, and make/buy treatment where the user may optionally ignore component costs for buy items.

#### Where-used Inquiry

Display a single or multilevel where-used bill inquiry any time, for any component. This provides a list of manufactured items requiring the requested component –very useful for initiating engineering changes.

#### **Date Effectivity**

Any change to a bill can be made date-effective. Other Profit Manager modules will recognize these date effective changes and deal appropriately with inventory requirements, allocating components based on the required date of each transaction.

#### **Engineering Changes**

Profit Manager tracks the current revision number and most recent revision date of each bill and permits tracking of the last change date for each component on a bill.

## **Pre-kit Inquiry**

Bill of Materials pre-kit inquiry permits the user to display the availability of component requirements before entering a production plan for an item—an excellent at-a-glance planning tool.

#### **Phantom Bills**

The user may set up phantom bills to share among many parent items, where components will directly print on work orders, and inventory is relieved as if this phantom bill did not exist.

## **Product Configurator**

Create a new bill (and if needed, a router) by selecting from a user-defined database of items, component parts, operations, or outside processing.

## **Bill of Materials Comments**

Insert unlimited comments, with or without costs, into any bill. Descriptive comments eliminate the need to add inventory item records for each component.

### **Global Change/Replace**

Profit Manager permits the global change, or replacement, of an item in any bill where the item exists. Change/replacement can be done on a simulated basis for what-if costing.

The Commercial Systems Specialists

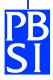

## **PROFIT MANAGER**

## **Purchasing**

### **Purchase Order Inquiry**

Find un-received items (open purchase orders) by P.O. number or by item number and display to the screen.

#### **Blanket Purchase Order Control**

For frequently purchased items, Profit Manager will track blanket purchase orders and also track individual releases.

## **Drop Ship Purchase Orders**

Users can, with minimal keystrokes, request a drop shipment to any warehouse or customer location—no manual typing of customer addresses.

#### **Purchase Unit Conversion**

For items purchased in one stocking and/or pricing unit of measure but stocked or costed in a different unit of measure, for example: steel–Profit Manager handles the conversions automatically.

#### **Cash Commitment Forecast**

Produce a week-by-week dollars on order forecast for up to six months based on due dates of un-received purchase orders.

## **Purchase Order History**

Retain purchase order history for each item, automatically storing up to twenty past purchases per item, and displaying vendor, quantity information, and cost of each purchase. Also, on-line inquiry is available for each item.

### **Special Purchase Orders**

Special purchase orders allow ordering of supplies that are not normally stocked and will not create inventory adjustment or variances.

#### **Receive to Inspection**

When you receive items, you can optionally select items for inspection before placing them into inventory. Profit Manager tracks the quantity inspected and the quantity rejected for each item and can produce a daily inspection report.

#### **Purchase Order Comments**

Include text (comments) in the body of your purchase orders. Profit Manager allows unlimited free form text for order comments or standard comments by product line.

### **Multiple Due Dates**

Profit Manager allows multiple due dates (expected receipt dates) for each line item on the Purchase Order.

#### **Vendor Cross Reference Numbers**

Profit Manager can print item numbers supplied by the primary vendor on the purchase order.

### **Multiple Vendor Addresses**

Profit Manager permits separate purchase-from and pay-to addresses for each vendor.

## **Outstanding Receiver Report**

Profit Manager produces, at any time, a list of receipts for invoices not yet received—this is a helpful report for month-end accruals.

## **Open P.O. Reporting**

Request open purchase orders and choose from six different sort options: by P.O. number, by due date, by item number, by vendor, by sales order/work order, or by ship-to address.

The Commercial Systems Specialists

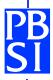

## **PROFIT MANAGER**

## **Sales Call-Contact Management**

### **Track Customers and Prospects**

Profit Manager retains a record of each customer and prospect, including several different sort fields that permit selection and sorting of accounts for various mailings and reports.

## **Unlimited Account History**

Retain and display in date sequence, recent to oldest, unlimited history comments. Each comment displays along with the call date, follow-up date, and person contacted.

## Speed—Single Screen Entry

Profit Manager permits entry of any customer related activity (quote, order, direct invoices) through one quick entry process, with flexibility to override information.

## **Multiple Contact Names**

For each account in the system whether customer or prospect, Profit Manager retains up to 99 contact names, each with separate phone numbers and selection codes.

#### **Selective Mass Mailing**

Users can easily select groups of accounts to receive merged letters, labels, and/or envelopes. Selection criterion includes a list or range of zip codes, SIC (Standard Industrial Classification) codes, contact codes, salespeople, or other user defined sort codes.

### **Improve Customer Service**

Multiple people may use the Sales Call module, each maintaining their own calls due list while sharing the same customer data base.

#### **Individual Letter Writing**

When recording a conversation, you can have Profit Manager produce a fill-in-the blank letter for an individual contact. Easily set up and change letters using Profit Manager's built-in form letter generator.

### **Calls Due Inquiry or Report**

Display online or print a list of calls to-be-made for each salesperson or credit manager, customer service representative, etc. at any time. Select any account with one keystroke—eliminates lost papers and sticky notes.

## Calls Made Report

Eliminate manual call reporting. Profit Manager will automatically produce a report of calls made for each salesperson, including comments. This permits easy review of the quality, and the quantity, of calls made.

## **Analysis Reporting**

Profit Manager's Sales Call module includes reports for analyzing zip codes, SIC codes, salesperson, prospect, and advertising by product line and source analysis.

#### **Automated Contact List**

Choose to add contacts from the Sales Call screen, while in order entry, or selectively add new contacts from a list generated by Order Entry. Also you can set up Profit Manager to read your customer file and automatically add contacts to the company and contact file.

#### **Ensure Information Ownership**

By replacing manual sales follow-up methods with Sales Call, you ensure company ownership and retention of one of your most valuable assets—your customer and prospect lists.

The Commercial Systems Specialists

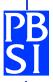

## **PROFIT MANAGER**

## **Master Production Schedule/Routing**

### **Flexible Planning**

Profit Manager allows up to twenty-four production planning periods. These periods may be broken down into weekly, biweekly, or monthly to expand the planning range up to two years.

## **Easy Schedule Revisions**

By displaying the entire schedule for an item on one screen and allowing the user to add or change quantities in any of periods with one quick entry, Profit Manager makes revision of the master schedule very quick and simple to do.

#### **Percentage Relationships**

By using the 'same-as' concept, the user can plan master scheduled items by creating a schedule for an optional item that is a percentage of a master scheduled item. This concept reduces the number of master scheduled items by eliminating the need to master schedule exact combinations of optional items.

#### **Automatic Schedule Extender**

As each forecasting period becomes history, Profit Manager automatically extends the master schedule for each item. The user decides whether to automatically extend the existing schedule with identical planned quantities or whether to plan future master schedule quantities manually.

#### **Planning Bill of Materials**

Scheduled items may include planning items, used only to forecast component requirements with defined relationships.

#### Independent Demand Forecasting

Profit Manager allows master scheduling any independent demand item whether for finished goods, service parts, or other.

#### Routing—Same-As-Except

From one screen, Profit Manager makes it easy to create new routers by copying an existing router and allowing changes. By using the 'same-as-except' feature, you can very quickly create and estimate a new item—without touching a calculator. In addition to the 'same-as-except' feature, you may copy individual operations to other routers using the standard operation feature.

### **Routing Inquiry**

Also from one screen, display or print routers showing operation by operation and descriptive extensive comments (Profit Manager allows a full screen of free form text for each operation to describe production methods or other details).

### Cost Roll Up

When creating of a new router or in anticipation of labor rate changes, Profit Manager will quickly recalculate expected costs of any items on file, individually or by groups.

#### **Labor or Machine Estimating**

Any router operation can estimate human or machine costs, accommodating environments where you require multiple people for a single operation.

#### Variable Labor Rates

Labor or machine rates may differ for each operation permitting accurate cost estimating even in environments where labor rates vary substantially in different areas of the shop.

#### Job Shop or Product Manufacturing

Users can easily use the Routing module for one-of-a-kind items or for repetitive products.

The Commercial Systems Specialists

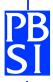

# **PROFIT MANAGER**

## **Material Requirements Planning**

### No Data Entry Required

MRP requires no data entry. As activities take place in other Profit Manager modules, Profit Manager automatically sends the activities to MRP.

### **Prevention of Inventory Problems**

By identifying time phased requirements for material and suggesting a plan for replenishing, MRP helps assure an uninterrupted manufacturing process. Profit Manager can track requirements at multiple manufacturing sites.

#### **Forecast Supply and Demand**

Profit Manager will produce a pegging report that lists all known supply and demand transactions for an inventory item, sorted in date sequence. The pegging report highlights predicted shortages with the source of each requirement clearly labeled.

### On-line Inquiry

For any item, you can display supply and demand transactions in either pegging format or time series format. The time series format includes past due and future buckets.

#### **Exception Reporting**

You can selectively request the pegging report to show only those items that need attention. Also users can separately select purchased items (buy), manufactured items (make), or a combination of both for a report.

### **Net Change or Regeneration**

Many MRP systems offer only one method of recalculation, Profit Manager's MRP module offers a choice of either net change or regeneration of schedule updates.

#### **Time Series Reporting**

Time series reporting provides supply and demand in a bucketed, columnar format, showing gross requirements, scheduled supply, net requirements, and suggested action for each time. While Profit Manager summarizes information into buckets for reporting, it also retains all supply and demand transactions in full detail.

### **Lot Size Forecasting**

When generating component requirements, MRP automatically considers desired lot sizes, generating requirements for the lot size.

#### **Create Planned Requirements**

When MRP detects requirements that are unfilled, Profit Manager creates firm or planned requirements for components with requirement dates based on purchasing and production lead times.

#### **Capacity Requirements**

MRP produces a rough cut capacity plan, identifying required production hours for each department time phased weekly, monthly, or quarterly. Profit Manager provides detailed capacity planning reports in the Extended Work Order module that augments this summary report.

#### **Identify Past Due Problems**

Since an MRP system is reliant on accurate dates, Profit Manager provides a Past Due Transactions Report to identify past due work orders or purchase orders.

The Commercial Systems Specialists

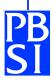

## PROFIT MANAGER

## **Work Order System**

#### **Work Order Status**

Inquire about the status, or produce a status report, of any work order anytime.

#### **Automatic Labor Entries**

The Work Order System eliminates tracking employee time against work orders by making the simple assumption that standard labor costs are accurate.

### **Automatic Material Control**

Choose whether to issue material to a work order item by item, or by automatically relieving components based on the bill of material, then entering additions or changes. Profit Manager relieves component material and updates work-in-process in the same step.

#### **Phantom Bill of Materials**

Profit Manager provides for phantom bills, permitting grouping of items for engineering convenience. When Profit Manager releases a work order for an item with a phantom component, the components of the phantom automatically print on the pick list.

#### **Pick List Print**

When releasing a work order, you can elect to automatically print a pick list using the bill of material for the item begin produced. Profit Manager calculates expected quantity for each component.

### **One Step Work Order**

Just enter the work order information and Profit Manager takes care of: picking the material, receiving the item into finished goods, and recording the standard labor and burden—all in one quick easy step.

#### **Work in Process Report**

View on screen or print a report of your work in process. See the value of material, labor, burden, and outside processing for each work order. Profit Manager calculates labor and burden based on the applied percentage of material to date compared with the expected material called for by the bill of material.

#### **Material Shortage Report**

Identify component shortages by work order or by plant/item number (multi-plant tracking is available).

## Work Orders to be Released Report

Since work orders may be added ahead of release, the system will track unreleased work orders and suggest action when required.

### **Closed Work Order Report**

As you receive and close each job, the system automatically produces a Closed Job Report, showing actual material used and highlighting any exceptions (closed short, etc.).

#### **Expandable**

If you need to expand into a full shop floor control and labor tracking system, you can have Profit Manager's Extended Work Order System (EWOS) installed with little impact on your existing procedures. Since EWOS is a super set of the Work Order System (WOS), you can retain the same program and data files while adding a set of advanced features.

The Commercial Systems Specialists

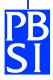

## **PROFIT MANAGER**

## **Extended Work Order System**

#### **Work Order Features Included**

EWOS includes all the features described on the Work Order System (WOS) specification sheet, plus the additional features described below. As a path into integrated manufacturing control, users may start with WOS, then expand into EWOS.

EWOS may be effectively used by companies who make-to-order, make-to-stock, or combine these methods.

#### Track Material Movement

Once you release a work order to the shop floor, EWOS tracks the work order as it moves from one work center to the next.

### **Work Order Status Inquiry**

Display the status of any work order in operation-byoperation detail showing completed material and hours that remain at each operation.

## **Work Order Cost Inquiry**

Display actual costs compared with expected costs for material, setup, production labor, purchased materials, outside processing, and burden.

#### **Master Work Orders**

Accumulate work orders under a master work order to eliminate burdensome manual totaling for large jobs with sub-jobs.

#### **Feasible Promise Date Calculation**

Profit Manager makes an inquiry screen available to quickly identify probable start and completion dates for "what-if" inquires.

#### **Actual Labor Entry**

A single input of employee labor moves a work order from operation to operation and accumulates costs for actual vs. expected labor reporting by:

- Work Order evaluates job profitability;
- Item accumulates history of manufacturing costs for each item to assist in future pricing and quoting;
- Employee captures MTD and YTD efficiency;
- Department provides departmental efficiency reporting to improve future estimating by operation.

## **Bar Code Integration**

Make shop floor entries by keyboard or bar code entry from online shop terminals.

### Online Work Center Scheduling

EWOS knows the location and status of each work order, and upon request, can display or print queued jobs at each work center. Jobs display in calculated priority sequence (normally due date sequence) that can be adjusted by the production scheduler.

#### **Capacity Requirements Planning**

Select either finite or infinite logic to produce several reports in EWOS' flexible and sophisticated capacity planning subsystem.

### **Work in Process Reporting**

EWOS provides a variety of reports, in various levels of detail, to evaluate work in process. Exception reports are also available to identify problem areas.

#### Indirect Labor Reporting

Accumulate indirect labor by employee and department and track according to reason (e.g.,: machine downtime, waiting for materials, etc.).

The Commercial Systems Specialists

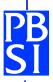

## PROFIT MANAGER

## **Payroll**

### **Automatic Exception Based Payroll**

Profit Manager generates standard pay and deduction transactions for employees, allowing overrides, additions, or changes.

### Cafeteria Plans-401k's

Establish for each employee up to fourteen earnings categories and ten deduction categories. Each deduction may be optionally taxable for each tax authority.

### **Multiple Pay Cycles**

Combine or separate payrolls based on salary/hourly, division/department, or pay cycles (daily, weekly, semimonthly, biweekly, etc.).

## **Retain Employee History**

With proper password authorization review on one screen, an employee's pay, deduction, and tax history for a pay period, month, quarter, or year.

#### **Personnel Information**

Along with basic tax withholding, pay and deduction information, Profit Manager also retains personnel information such as date of hire, termination and last pay increase, and available vacation and sick hours.

## **Multi-division / Department**

Report payroll details and totals by department and/or division including separate General Ledger entries for different groups of employees, if desired.

#### **Government Reports**

Profit Manager automatically produces government forms and reports including W2's and 941's.

#### **Check Reconciliation**

Upon user request, the system identifies checks that have not cleared the bank. Profit Manager also tracks voided checks.

## **User Controlled Tax Rate Changes**

Since the user maintains the federal, state, and local tax tables, the user can enter most tax changes without technical assistance.

### **Job Costing**

Distribute time card entries to different departments or jobs-in-progress. Profit Manager accumulates totals to report individual job costs, if desired.

### **Secure Audit Trail**

Audit trails within Profit Manager are very secure, including General Ledger journal control, check register, voided check register, and reporting of changes to the employee master file.

#### Flexible Reporting

Request many reports including tax, deductions, and pay summaries for a single pay period, month, quarter, or year. If applicable, Profit Manager also reports union information.

"The Commercial Systems Specialists"

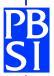

# PROFIT MANAGER

## Tag / Lot

## One Module— Separate Business Functions

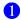

## Multi-Location Control

#### Track Item Balances in Multiple Locations

- Auto-Receive to default locations for purchase order or work order receipts.
- From Inventory summary, drill down into balances by
- User-defined location names-controlled temporary locations

#### **Pick Tickets with Suggested Locations**

- Flexible selection of orders ready to be picked.
- Auto-allocation logic designed to minimize picks.
- Pick Ticket optionally sequenced by location.

## Minimize keystrokes in Order Shipping

- Exception entry-identify only items not pulled from suggested location.
- Specific locations may be pre-identified to ensure specific picks.
- Pop-up window selection of available stock by location.

## Heat or Lot Traceability (Control)

#### **Heat/Lot Customized Prompts**

- Customized prompts for each item based on type of
- User-controlled search logic-find material based on userdefined characteristics.

## Integrates with all Profit Manager screens

- Pop-up window selection of specific heat #/lot#–from every inventory screen.
- Optional heat/lot selection at time of order entry, shipping, or manufacturing use.
- Purchase order and work order receipts prompt for heat/lot information *only* for user-identified tracked items.

## **Heat or Lot Traceability (continued)**

### On-line Inquiry: Integrated Heat/Lot History

- Drill down into specific heat/lot(s) used from both order or inventory movement history.
- Inventory availability-drill down into available heat/lot(s) from every inventory inquiry.
- Track heat/lot history even when item numbers change through value-add processes.

## **Optional Certification Tracking**

- Create user-defined cert forms for chemical, physical, or other tracked elements (Certs are also sometimes referred to as Mill Tests, MTR (Material Test Reports)).
- Out-of-range values are highlighted during entry (e.g.: chemical properties out-of-spec).
- Cert printing integrated as a part of sales order shipping -including after-the-fact reprints for verification of quality.

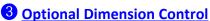

## **User-defined Shapes**

- Shape file identifies up to four prompts for each shape (e.g.: height/width/thickness or diameter/thickness).
- Multiple pricing units of measure—standard and optional pricing by various methods (SF, SI, LB, etc.).
- Optionally track pieces in addition to other unit of measures (i.e.: tracks both pieces and pounds).

## Dimensioning integrates with all entry and inquiry screens

- Drill into available shapes from every inventory inquiryonly if item is set as "dimensioned."
- Tracks devalued smaller remnants based on user-defined minimum size criteria.
- "Use-first" logic-All dimensioned items display in selected-dimension sequence, smallest to largest.